# ANÁLISIS NUMÉRICO II (Curso 2009-2010) Tercer Curso de Ingeniería Técnica Informática

# Tema2: Cálculo de Autovalores

Introducción. Los autovalores están presentes en muchas cuestiones de orden práctico: enfriamiento de sólidos homogéneos, vibraciones de estructuras, estabilidad de sistemas, análisis de componentes principales, ordenación de las páginas web por su importancia en el buscador Google, etc. En esta lección estudiaremos la evaluación numérica de los autovalores de una matriz.

Iniciamos la lección con algunas cuestiones de repaso.

A lo largo de esta lección, consideraremos una matriz A cuadrada  $m \times m$ . Un *autovalor* de A es un escalar  $\lambda$  para el cual existe un vector no nulo v de modo que

$$
Av = \lambda v.
$$

Para un autovalor  $\lambda$ , todos los vectores v que verifican la relación anterior reciben el nombre de autovectores de A asociados al autovalor  $\lambda$ . Observe que hay infinitos autovectores asociados a un autovalor dado (todos aquéllos pertenecientes a Nul $(A - \lambda I)$  salvo el nulo).

Los autovalores de una matriz  $A$  son las raíces del *polinomio característico*:

$$
p_A(\lambda) = \det(\lambda I - A),
$$

que es mónico y de grado m. Por lo tanto, hay a lo sumo m autovalores distintos (tantos como la dimensión de la matriz), pero puede haber menos (distintos entre sí) si  $p_A(x)$  tiene raíces múltiples. La multiplicidad de cada raíz de  $p_A(x)$  se conoce como multiplicidad algebraica del autovalor correspondiente. Observe que, aunque la matriz sea real, sus autovalores pueden ser complejos.

Un procedimiento para calcular los autovalores de una matriz es resolver la ecuación  $p_A(\lambda)$  = 0, aunque en la práctica sólo es útil para matrices  $2 \times 2$ .

Los autovectores asociados a autovalores distintos son linealmente independientes. Por tanto, si la matriz A tiene m autovalores distintos, los autovectores asociados forman una base de  $\mathbb{R}^m$  o de  $\mathbb{C}^m$  en caso de que haya alguno complejo. En este caso, la matriz se denomina *diagonalizable*. Observe que una matriz es diagonalizable si y sólo si cada autovalor posee tantos autovectores independientes como indica la multiplicidad algebraica.

Observemos que, si  $v_1, \ldots, v_m$  es una base de  $\mathbb{R}^m$  formada por autovectores, entonces la matriz  $m \times m$  cuyas columnas son los autovectores:

$$
V = [v_1, \ldots, v_m],
$$

satisface  $AV = VD$ , o de manera equivalente  $A = VDV^{-1}$ , donde D es la matriz diagonal  $D = diag(\lambda_1 \lambda_2, \ldots, \lambda_m).$ 

Dicho de otra manera: una matriz es diagonalizable si es semejante a una matriz diagonal. Recuerde que dos matrices A y B son *semejantes* si existe una matriz P invertible tal que  $A =$ 

 $PBP^{-1}$ , y que dos matrices semejantes tienen los mismos autovalores (aunque no necesariamente los mismos autovectores).

No todas las matrices son diagonalizables. Un ejemplo sencillo es

$$
A = \left[ \begin{array}{cc} 1 & 1 \\ 0 & 1 \end{array} \right],
$$

cuyo polinomio característico es  $p_A(x) = \det(xI - A) = (x - 1)^2$  y por tanto  $\lambda = 1$  es su único autovalor (doble). Sus autovectores son las soluciones independientes de

$$
(A - \lambda I)x = \begin{bmatrix} 0 & 1 \\ 0 & 0 \end{bmatrix} x = \begin{pmatrix} x_2 \\ 0 \end{pmatrix} = \begin{pmatrix} 0 \\ 0 \end{pmatrix},
$$

las cuales son todas proporcionales al vector  $v = \begin{bmatrix} 1 & 0 \end{bmatrix}^T$ . Por tanto A no posee dos autovectores independientes.

Recuerde que si la matriz  $A$  es simétrica, entonces, en primer lugar, todos sus autovalores son reales, y en segundo lugar, autovectores asociados a autovalores distintos no sólo son independientes sino que además son *ortogonales* entre sí. Aún más, toda matriz simétrica es diagonalizable, y además se puede elegir la base de autovectores de manera que sea *ortonormal* (vectores ortogonales entre sí y unitarios). La matriz  $Q = [q_1, \ldots, q_m]$  cuyas columnas son los elementos de dicha base es por tanto una matriz *ortogonal*  $(Q^TQ = I)$ . Esta importante propiedad se conoce como:

Teorema espectral de las matrices simétricas. Una matriz  $A$  es simétrica si, y sólo si, existe Q ortogonal y D diagonal tales que  $A = QDQ^T$ .

Este teorema afirma que toda matriz simétrica es *ortogonalmente semejante* a una matriz diagonal (dos matrices se dicen ortogonalmente semejantes si son semejantes y además la matriz invertible que las relaciona puede tomarse ortogonal).

Cuando una matriz A no es diagonalizable, se puede encontrar una base de  $\mathbb{R}^m$  formada por autovectores generalizados. Si tomamos una matriz

$$
V = [v_1, \ldots, v_m],
$$

cuyas columnas son dichos vectores, se cumple que

$$
AV = VB,
$$

siendo B una matriz diagonal por bloques:

$$
B = \begin{bmatrix} B_1 & O & O & \dots & O \\ O & B_2 & O & \dots & O \\ \vdots & \ddots & \ddots & \ddots & \vdots \\ O & \dots & O & B_{k-1} & O \\ O & \dots & O & O & B_k \end{bmatrix},
$$

donde, k es el número de autovalores distintos de A, la dimensión de cada bloque  $B_i$  es igual a la multiplicidad algebraica del autovalor  $\lambda_j$ , y además  $\lambda_j$  es el único autovalor de  $B_j$ . Hay una

forma especial de elegir los vectores  $v_1, \ldots, v_m$  cuya matriz B resultante se conoce como forma de Jordan de A.

Localización de autovalores. Ya hemos comentado que, aunque una matriz sea real, sus autovalores pueden ser complejos. El siguiente teorema proporciona información sobre dónde están los autovalores de una matriz  $A$ . Si una matriz es triangular, sus autovalores son los elementos diagonales. El siguiente teorema nos indica que, en general, los autovalores están en círculos con centro en los elementos diagonales.

**Teorema de los Círculos de Gershgorin.** Si A es una matriz  $m \times m$ , sus autovalores están en el conjunto

$$
\bigcup_{i=1}^{m} \{z \in \mathbb{C} \mid |z - a_{ii}| \leq r_i\}, \qquad \text{donde} \quad r_i = \sum_{j \neq i} |a_{ij}|, \quad i = 1, \dots, m.
$$

Es m´as, cada componente conexa de dicho conjunto contiene tantos autovalores (contados tantas veces como indique su multiplicidad) como círculos la formen.

Ejemplo. La matriz

$$
A = \begin{bmatrix} 5 & 0 & -1 \\ 0 & 2 & 1 \\ 1 & -1 & 0 \end{bmatrix},
$$

tiene sus autovalores en el conjunto formado por la unión de los círculos de centro 5 y radio 1, de centro 2 y radio 1 y de centro 0 y radio 2.

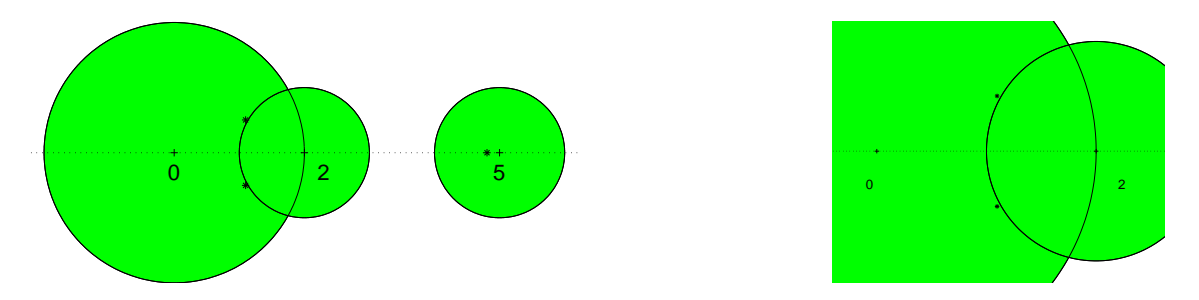

La unión de estos círculos tiene dos componentes conexas, una de ellas formada por el círculo de centro 5 y radio 1, que contiene 1 autovalor,  $\lambda_1 = 4.8063$ , y otra formada por la unión de los otros dos círculos, que contiene dos autovalores,  $\lambda_2 = 1.0468 + 0.5033i$ , y  $\lambda_3 = 1.0468 - 0.5033i$ . Note que no tiene por qué haber un autovalor dentro de cada círculo, pero que dentro de cada componente conexa hay tantos autovalores como círculos la forman.

Ya que los autovalores de  $A<sup>T</sup>$  son exactamente los mismos que los de A, el Teorema de los Círculos de Gershgorin tiene un análogo en el que los radios se calculan sumando los valores absolutos de los elementos no diagonales de cada columna.

Una vez que podemos localizar en el plano complejo regiones en las que se encuentran los autovalores, se trata de obtener m´etodos que permitan aproximarnos a ellos. El problema de calcular los autovalores de una matriz está hoy día bien resuelto desde el punto de vista numérico, siempre que se trate de matrices cuyas dimensiones no sean exageradamente grandes y que no tengan autovalores con autovectores asociados que, siendo independientes, sean casi paralelos.

Los métodos que estudiaremos en esta lección son

- El método de la potencia para el cálculo del autovalor de mayor módulo de una matriz (y variantes para el cálculo de otros autovalores).
- La iteración QR básica para el cálculo de todos los autovalores de una matriz. El comando eig de MATLAB implementa una versión de la iteración  $QR$  excesivamente sofisticada para las pretensiones de este curso.

# METODO DE POTENCIA ´

El conocido como *método de la potencia* sirve para calcular el autovalor de módulo más grande de una matriz real (autovalor dominante). Sólo es válido (converge) cuando este autovalor dominante es único, real y simple, o, en caso de ser múltiple, tiene asociados tantos autovectores independientes como su multiplicidad.

Explicaremos aquí el fundamento del método en el caso más sencillo, que es cuando la matriz  $\vec{A}$  es diagonalizable y además cumple algunos requisitos que se expondrán a continuación. Denotemos los autovalores de A como  $\lambda_1, \ldots, \lambda_m$ , ordenados de forma que

$$
|\lambda_1| > |\lambda_2| \geq \ldots \geq |\lambda_m|.
$$

Observe que se exige que el primer autovalor (llamado autovalor dominante) sea de módulo estrictamente más grande que los demás. Además, debe ser simple (o si es múltiple, con tantos autovectores independientes asociados como su multiplicidad).

Sean  $v_1, \ldots, v_m$  una base de autovectores asociados, esto es

$$
Av_j = \lambda_j v_j
$$
, para  $j = 1, ..., m$ .

Para un vector  $x \in \mathbb{R}^m$  arbitrario, tendremos que

$$
x = \alpha_1 v_1 + \alpha_2 v_2 + \dots + \alpha_m v_m,
$$

para ciertos escalares  $\alpha_1, \ldots, \alpha_m$ . También exigiremos que  $\alpha_1 \neq 0$ . Por tanto,

$$
A^{n}x = \alpha_1 \lambda_1^{n} v_1 + \alpha_2 \lambda_2^{n} v_2 + \cdots + \alpha_m \lambda_m^{n} v_m = \lambda_1^{n} \left( \alpha_1 v_1 + \alpha_2 \left( \frac{\lambda_2}{\lambda_1} \right)^n v_2 + \cdots + \alpha_m \left( \frac{\lambda_m}{\lambda_1} \right)^n v_m \right).
$$

Ahora bien, puesto que

$$
\left|\frac{\lambda_2}{\lambda_1}\right| < 1, \ldots, \left|\frac{\lambda_m}{\lambda_1}\right| < 1, \quad \Rightarrow \lim_{n \to \infty} \left(\frac{\lambda_2}{\lambda_1}\right)^n = \ldots = \lim_{n \to \infty} \left(\frac{\lambda_m}{\lambda_1}\right)^n = 0,
$$

de forma que

$$
\lim_{n \to \infty} \left( \alpha_2 \left( \frac{\lambda_2}{\lambda_1} \right)^n v_2 + \dots + \alpha_m \left( \frac{\lambda_m}{\lambda_1} \right)^n v_m \right) = 0.
$$

Por ello, para *n* suficientemente grande se tiene que  $A^n x \approx \lambda_1^n \alpha_1 v_1$ , es decir,  $A^n x$  determina casi la misma dirección del autovector  $v_1$  si n es suficientemente grande. Dicho de otra forma, el ángulo entre  $A^n x$  y  $v_1$  tiende a cero cuando  $n \to \infty$ .

En la práctica, no es conveniente calcular  $A^n x$ , pues si  $|\lambda_1| > 1$ ,  $A^n x$  puede tener componentes muy grandes y se producirá *overflow*, mientras que si  $|\lambda_1|$  < 1 tendremos *underflow*.

Para evitar este problema el algoritmo del Método de la Potencia introduce un factor de escala como indicamos a continuación:

- (1) Tomar  $x^{(0)} \in \mathbb{R}^m$  cualquiera
- (2) Para  $n \geq 1$ , y hasta que se repitan tantas cifras decimales en  $\lambda$  como nos interese<sup>1</sup>, repetir lo siguiente:
	- (2.1) Calcule  $y^{(n)} = Ax^{(n-1)}$
	- (2.2) Obtenga  $\gamma_n$ : la componente del vector  $y^{(n)}$  cuyo valor absoluto sea lo más grande posible.

(2.3) Calculate 
$$
x^{(n)} = \frac{1}{\gamma_n} y^{(n)}
$$

Como para todo  $n \geq 1$ , la mayor entrada de  $x^{(n)}$  vale 1 y las restantes tienen valor absoluto menor que 1, esta sucesión convergerá hacia un múltiplo de  $v_1$  que, del mismo modo, tiene su mayor entrada igual a 1 (evitándose así el *overflow/underflow* antes mencionado).

yor entrada igual a 1 (evitandose así el *overjiow/underjiow* antes mencionado).<br>Además, el autovalor  $\lambda_1$  también se puede estimar a partir de la sucesión  $\{x^{(n)}\}$ : puesto que  $x^{(n)}$  tiende a un autovector, se tiene

$$
Ax^{(n)} \approx \lambda_1 x^{(n)}.
$$

Usando de nuevo que la mayor entrada de  $x^{(n)}$  vale 1, deducimos que la mayor entrada de  $y^{(n+1)} = Ax^{(n)}$  ea aproximadamente igual a  $\lambda_1$ . En otras palabras,  $\gamma_{n+1}$  (y por tanto, también  $\gamma_n$ ) tiende al autovalor  $\lambda_1$  cuando  $n \to \infty$ .

Otro detalle importante del método de la potencia es que el error que se comete en la etapa n satisface:

$$
|\lambda_1 - \gamma_{n+1}| \approx \frac{\lambda_2}{\lambda_1} |\lambda_1 - \gamma_n|, \qquad n \to \infty.
$$

Es decir, que los errores decaen como  $(\lambda_2/\lambda_1)^n$ . En particular, cuanto menor sea el cociente  $\lambda_2/\lambda_1$  (es decir, cuanto más dominante sea el autovalor  $\lambda_1$ ), menos iteraciones se precisan para alcanzar la precisión deseada.

La iteración inversa. También es posible encontrar el autovalor de módulo más pequeño si se satisface

$$
|\lambda_1| \ge |\lambda_2| \ge \ldots \ge |\lambda_{m-1}| > |\lambda_m| > 0. \tag{1}
$$

.

Puesto que los autovalores de  $A^{-1}$  son  $1 = \frac{1}{\lambda_j}$ , para  $j = 1, \ldots, m$ ; el mayor de ellos en módulo es ¯  $\overline{a}$ ¯  $\overline{a}$ ¯ ¯ ¯ ¯

$$
\left|\frac{1}{\lambda_m}\right| > \left|\frac{1}{\lambda_{m-1}}\right| \ge \ldots \ge \left|\frac{1}{\lambda_2}\right| \ge \left|\frac{1}{\lambda_1}\right|
$$

<sup>&</sup>lt;sup>1</sup>Es decir, hasta que dos aproximaciones consecutivas a  $\lambda$  disten menos que una tolerancia preestablecida

El método de la potencia, aplicado a la matriz  $A^{-1}$ , nos conduce generalmente al autovalor más pequeño en módulo de la matriz. Observe que el paso (2.1) del algoritmo del Método de la Potencia en este caso consiste en la multiplicación  $y^{(n)} = A^{-1}x^{(n-1)}$ , la cual puede realizarse sin necesidad de calcular  $A^{-1}$  de manera explícita:  $y^{(n)}$  se obtiene resolviendo el sistema  $Ay^{(n)} =$  $x^{(n-1)}$ .

La iteración inversa trasladada. Si  $\mu \in \mathbb{R}$ , los autovalores de la matriz  $A - qI$  son  $\lambda_1$  –  $q, \ldots, \lambda_m - q$ . Por tanto, si se aplica el Método de la potencia inversa a la matriz  $A - qI$  (es decir, el Método de la potencia a la matriz  $(A - qI)^{-1}$ ), generalmente obtendremos el autovalor de A más próximo a q (que coincide con el autovalor de  $A - qI$  más próximo a cero). Este procedimiento es conocido como método de la potencia inversa trasladada.

Además, si q es una buena aproximación a un autovalor  $\lambda$ , el módulo del autovalor  $1/(\lambda-q)$ será muy grande, y por lo tanto en la matriz  $(A - qI)^{-1}$  el autovalor  $1/(\lambda - q)$  dominará extraordinariamente sobre los demás, por lo que el método de la potencia aplicado a  $A - qI$ convergerá rápido (tanto más cuanto mejor sea la aproximación).

#### ALGORITMO QR

Para una matriz cuadrada A, el comando eig de Matlab devuelve un vector con los autovalores de A. El procedimiento que utiliza MATLAB en dicho comando se conoce como *iteración*  $QR$ (no confundir con la descomposición  $QR$ ), que consiste en:

- (1) Definit  $A^{(0)} = A$ .
- (2) Para  $n > 0$ , y hasta que los autovalores de la matriz que se obtenga sean fáciles de obtener, repetir lo siguiente:
	- $(2.1)$  Hallar una descomposición  $QR$  de  $A^{(n)}$ :

$$
A^{(n)} = Q^{(n)}R^{(n)}
$$

 $(2.2)$  Multiplicar R por Q:

$$
A^{(n+1)} = R^{(n)}Q^{(n)}
$$

No explicaremos aquí por qué la iteración  $QR$  anteriormente descrita converge a una matriz en la que se pueden calcular fácilmente los autovalores. Sin embargo, debe saber lo siguiente:

(i) Si  $A = QR$  es una descomposición  $QR$  de A, entonces la matriz  $RQ$  es ortogonalmente semejante a A, y, por tanto, tiene los mismos autovalores. Esto es debido a que

$$
Q^{-1}AQ = Q^{-1}(QR)Q = RQ.
$$

(ii) Frecuentemente, la sucesión de matrices  $\{A^{(n)}\}$ ª converge a una matriz triangular superior, cuyos autovalores se encuentran en la diagonal.

Ejemplo. Tomemos la matriz

$$
A = \left[ \begin{array}{rrrr} 13 & 5 & 2 & 2 \\ 3 & 11 & 6 & 6 \\ 2 & 2 & 8 & 4 \\ 2 & 2 & 4 & 8 \end{array} \right],
$$

cuyos autovalores son  $\lambda_1 = 20$ ,  $\lambda_2 = \lambda_3 = 8$ , y  $\lambda_4 = 4$ , y empecemos a repetir

 $[Q,R]=qr(A);A=R*Q$ 

Tras repetir 14 veces esta l´ınea, obtenemos la respuesta

 $A =$ 20.0000 0.0000 4.0000 0.0000 0.0000 8.0000 4.4721 0.0001 0.0000 0.0000 8.0000 0.0000 0.0000 0.0000 0.0000 4.0000

Esta matriz es triangular superior, y tiene los mismos autovalores que la matriz A de la que hemos partido.

A veces, la matriz a la que converge el algoritmo  $QR$  no tiene por qué ser triangular superior como la del ejemplo que hemos visto. En ocasiones, convergerá a una matriz triangular superior por bloques, esto es de la forma

$$
T = \begin{bmatrix} B_{11} & B_{12} & \dots & B_{1k} \\ & B_{22} & \dots & B_{2k} \\ & & \ddots & \vdots \\ & & & B_{kk} \end{bmatrix}, \text{ donde } B_{jj} \text{ es } 2 \times 2 \text{ o } 1 \times 1, \quad j = 1, \dots k. \tag{2}
$$

(Véase el Ejercicio 6). Los autovalores de esta matriz son fáciles de calcular pues su polinomio característico es

$$
\det(xI - T) = \det(xI - B_{11})\det(xI - B_{22})\dots \det(xI - B_{kk}),
$$

y al ser los bloques diagonales  $B_{jj}$  de orden 1, u orden 2, los polinomios det $(xI - B_{jj})$  son de grado 1 o de grado 2, y por lo tanto es sencillo calcular sus raíces. En otras palabras, los autovalores de A son los de los bloques diagonales  $B_{ii}$ .

En ocasiones ni siquiera converge la iteración  $QR$ , aunque lo que ocurre es que a partir de un iterante determinado se obtiene (salvo errores proporcionales a la unidad de redondeo) una matriz con la estructura de T en  $(2)$ , pero con los bloques diagonales  $B_{jj}$  cambiando en cada iterante (véase el Ejercicio 7).

El algoritmo aquí explicado es la versión más básica. Lo que se programa en los ordenadores (por ejemplo, lo que ejecuta el comando eig de MATLAB) es un poco más sofisticado.

Costo operativo. Cada paso de la iteración  $QR$  requiere una factorización  $QR$  de una matriz  $m \times m$ . Por razones de estabilidad numérica dicha factorización se lleva a cabo mediante transformaciones de Householder. En cada paso de la iteración  $QR$ , la factorización  $QR$  requiere  $(\text{según} \text{lo visto en la Lección 2})$ 

$$
\frac{7}{3}m^3 \,\text{flops}.
$$

Se trata por tanto de un método costoso desde el punto de vista computacional. Para atenuar el mencionado costo operativo de cada paso de la iteración  $QR$ , en la práctica se transforma la matriz  $A$  en otro semejante  $H$  con forma de Hessemberg.

Caso de matrices en forma de Hessemberg. Una matriz  $H$  se dice que tiene forma de Hessemberg (o que es de Hessemberg) si es nula por debajo de su primera subdiagonal, esto es, si es de la forma  $\overline{a}$  $\overline{a}$ 

$$
H = \left[\begin{array}{cccccc} h_{11} & h_{12} & h_{13} & \dots & h_{1m} \\ h_{21} & h_{22} & h_{23} & \dots & h_{2m} \\ 0 & h_{32} & h_{33} & \dots & h_{3m} \\ \vdots & \ddots & \ddots & \ddots & \vdots \\ 0 & \dots & 0 & h_{m,m-1} & h_{m,m} \end{array}\right].
$$

Si la matriz H es de Hessemberg, calcular su factorización  $QR$  mediante transformaciones de Householder se puede hacer en  $O(m^2)$  flops en vez de  $O(m^3)$  flops.

Para entenderlo basta con estudiar el primer paso de la factorización  $QR$ . Observe que si B es la matriz  $2 \times 2$  de Householder tal que

$$
\left[\begin{array}{cc} b_{11} & b_{21} \\ b_{21} & b_{22} \end{array}\right] \left[\begin{array}{c} h_{11} \\ h_{21} \end{array}\right] = \left[\begin{array}{c} \alpha \\ 0 \end{array}\right],
$$

entonces la matriz  $H_1$   $m \times m$  dada por

$$
H_1 = \left[ \begin{array}{cc} B & O^T \\ O & I \end{array} \right],
$$

es también de Householder, y al ser la primera columna de  $H$  nula a partir de su tercera componente se tiene que ·

$$
H_1H = \left[ \begin{array}{cc} \alpha & 0 \\ b^T & H^{(2)} \end{array} \right],
$$

con  $H^{(2)}$  de Hessemberg pues, dado que las  $m-2$  últimas filas de  $H_1$  son las de la identidad, las  $m − 2$  últimas filas de  $H^{(2)}$  son las de H.

Ejemplo. Para la matriz

$$
H = \left[ \begin{array}{rrr} 3 & 5 & 5 & 5 \\ 4 & 0 & 5 & 5 \\ 0 & 3 & 1 & 2 \\ 0 & 0 & 5 & 6 \end{array} \right],
$$

la matriz  $B$  es

$$
B = \frac{1}{5} \begin{bmatrix} -3 & -4 \\ -4 & 3 \end{bmatrix}, \quad \text{pues} \quad \frac{1}{5} \begin{bmatrix} -3 & -4 \\ -4 & 3 \end{bmatrix} \begin{bmatrix} 3 \\ 4 \end{bmatrix} = \begin{bmatrix} -5 \\ 0 \end{bmatrix},
$$

la matriz  $H_1$  es pues

$$
H_1 = \frac{1}{5} \left[ \begin{array}{rrrr} -3 & -4 & 0 & 0 \\ -4 & 3 & 0 & 0 \\ 0 & 0 & 5 & 0 \\ 0 & 0 & 0 & 5 \end{array} \right],
$$

$$
H_1H = \frac{1}{5} \begin{bmatrix} -3 & -4 & 0 & 0 \\ -4 & 3 & 0 & 0 \\ 0 & 0 & 5 & 0 \\ 0 & 0 & 0 & 5 \end{bmatrix} \begin{bmatrix} 3 & 5 & 5 & 5 \\ 4 & 0 & 5 & 5 \\ 0 & 3 & 1 & 2 \\ 0 & 0 & 5 & 6 \end{bmatrix} = \begin{bmatrix} -5 & -3 & -7 & -7 \\ 0 & -4 & -1 & -1 \\ 0 & 3 & 1 & 2 \\ 0 & 0 & 5 & 6 \end{bmatrix}.
$$

Puesto que al multiplicar  $H_1H$  solo alteramos las dos primeras filas de H, el costo de este producto es de 4m flops.

Para seguir reduciendo  $H_1H$  a triangular superior, sólo tendremos que operar en la matriz  $H^{(2)}$ , que es de Hessemberg y de dimensión  $(m - 1)$ . Luego estamos en la situación anterior pero con una dimensión menor. Luego el costo de los productos por las matrices de Householder para llegar a la matriz R es

$$
4\sum_{j=0}^{m-2} (m-j) = 4\sum_{j=1}^{m-1} (m-j) = 2m(m-1).
$$

Adem´as la matriz Q es

$$
Q=H_1H_2\ldots H_{m-2}.
$$

Dado que las matrices  $H_j$  son la identidad excepto una caja  $2 \times 2$  en algún punto de la diagonal, es fácil ver que la construcción de Q se puede llevar a cabo con un costo aproximado de  $2m(m-1)$ flops. Pero, y aún más importante, es también fácil razonar que  $Q$  es de Hessemberg. Considere el siguiente ejemplo:

$$
\begin{bmatrix} 1 & -1 & 0 & 0 \ -1 & -1 & 0 & 0 \ 0 & 0 & 1 & 0 \ 0 & 0 & 0 & 1 \end{bmatrix} \begin{bmatrix} 1 & 0 & 0 & 0 \ 0 & 1 & -1 & 0 \ 0 & 0 & 0 & 1 \end{bmatrix} \begin{bmatrix} 1 & 0 & 0 & 0 \ 0 & 1 & 0 & 0 \ 0 & 0 & 1 & -1 \ 0 & 0 & -1 & -1 \end{bmatrix} = \begin{bmatrix} 1 & -1 & 1 & 0 \ -1 & -1 & 1 & 0 \ 0 & -1 & -1 & 0 \ 0 & -1 & -1 & 0 \end{bmatrix} \begin{bmatrix} 1 & 0 & 0 & 0 \ 0 & 1 & 0 & 0 \ 0 & 0 & 1 & -1 \ 0 & 0 & -1 & -1 \end{bmatrix} = \begin{bmatrix} 1 & -1 & 1 & -1 \ -1 & -1 & 1 & -1 \ 0 & -1 & -1 & 1 \end{bmatrix}
$$

.

Por último, note que si  $Q$  es de Hessemberg y R triangular superior, entonces el producto  $RQ$  es de Hessemberg (la ultima fila del producto es proporcional a la última fila de  $Q$ , y como  $Q$  es de Hessemberg, todas sus componentes menos las dos últimas son nulas; la penúltima fila del producto es combinación lineal de las dos últimas filas de  $Q$ , que por ser  $Q$  de Hessemberg, tienen todas sus componentes salvo las tres últimas nulas, etc. Además, también es fácil deducir que el costo es aproximadamente de  $2m^2$  flops

En resumen, si  $H$  es de Hessemberg:

- i) Si  $H = QR$  es una descomposición  $QR$  de H, entonces la matriz Q es de Hessemberg.
- ii) El producto RQ es de Hessemberg.
- iii) El costo total de un paso de la iteración  $QR$  es  $O(6m^2)$  flops, y en el caso de matrices simétricas,  $O(10m)$  flops.

Reducción a forma de Hessemberg. Vista la reducción del costo operativo en un paso de la iteración  $QR$  en el caso de una matriz en forma de Hessemberg, los algoritmos que implementan la iteración  $QR$  en una matriz A, transforman primero A en otra matriz H semejante a A (y por tanto con los mismos autovalores que A) pero de Hessemberg.

El proceso de reducción a forma de Hessemberg se hace mediante transformaciones de Householder, y es muy sencillo de entender. Escribamos la matriz A de orden  $m \times m$  como

$$
A = \left[ \begin{array}{ccc} \alpha & \gamma & d^T \\ \beta & \delta & e^T \\ b & c & B \end{array} \right],
$$

con  $b, c, d, e \in \mathbb{R}^{m-2}$  y B matriz  $(m-2) \times (m-2)$ . Para reducir A a forma de Hessemberg, nos olvidamos de la primera fila  $[\alpha, \gamma, d^T]$  de  $A$ , y procedemos como si buscásemos la factorización  $QR$ de la matriz formada por las restantes filas de A: calculamos la matriz de Householder G de dimensiones  $(m-1) \times (m-1)$ , tal que

$$
G\left[\begin{array}{c} \beta \\ b \end{array}\right] = \left[\begin{array}{c} \tilde{\beta} \\ 0 \end{array}\right].
$$

Entonces, la matriz  $H_1$  de dimensión  $m \times m$  dada por

$$
H_1 = \left[ \begin{array}{cc} 1 & 0^T \\ 0 & G \end{array} \right],
$$

es también de Householder, y efectuando el producto

$$
H_1AH_1^T=\left[\begin{array}{ccc} \alpha & \gamma & d^T\\ \tilde{\beta} & \tilde{\delta} & \tilde{e}^T\\ 0 & \tilde{c} & \tilde{B} \end{array}\right]\left[\begin{array}{cc} 1 & 0^T\\ 0 & G^T \end{array}\right]=\left[\begin{array}{ccc} \alpha & [\begin{array}{cc} \gamma & d^T \end{array}]G^T\\ \tilde{\beta} & [\begin{array}{cc} \tilde{\delta} & \tilde{e}^T \end{array}]G^T\\ 0 & [\begin{array}{cc} \tilde{c} & \tilde{B} \end{array}]G^T\end{array}\right]=\left[\begin{array}{ccc} \alpha & \hat{\gamma} & \hat{d}^T\\ \tilde{\beta} & \hat{\delta} & \hat{e}^T\\ 0 & \hat{c} & \hat{B} \end{array}\right].
$$

Notemos entonces que la primera columna de la matriz resultante corresponde a una matriz de Hessemberg. Ahora se repite lo que hemos hecho en A pero en la matriz

$$
\left[\begin{array}{cc} \hat{\delta} & \hat{e}^T \\ \hat{c} & \hat{B} \end{array}\right].
$$

esto es, buscamos una matriz  $\tilde{G}$  de Householder de dimensiones  $(m-2) \times (m-2)$  de modo que  $\tilde{G}\tilde{c}$  tenga todas sus componentes nulas excepto la primera, y completamos  $\tilde{G}$  con el borde superior de la identidad hasta una matriz  $H_2$  de tamaño  $m \times m$ 

$$
H_2 = \left[ \begin{array}{rrr} 1 & 0 & 0^T \\ 0 & 1 & 0^T \\ 0 & 0 & H'_1 \end{array} \right],
$$

de modo que la matriz  $H_2(H_1AH_1^T)$  tiene sus dos primeras columnas en forma de Hessemberg, y como el producto  $(H_2(H_1AH_1^T))H_2^T$  deja inalteradas las dos primeras columnas de  $(H_2(H_1AH_1^T)),$ 

la matriz  $H_2H_1AH_1^TH_2^T$  tiene sus dos primeras columnas de Hessemberg. Siguiendo con este proceso, la matriz

$$
H_{m-2}\dots H_1AH_1^T\dots H_{m-1}^T=(H_{m-2}\dots H_1)A(H_{m-2}\dots H_1)^{-1}
$$

es de Hessemberg. Dado que  $H_n^{-1} = H_n^T = H_n$  para todo n (puesto que son matrices de Householder), la matriz a la que hemos llegado es semejante a A y por tanto, tiene los mismos autovalores que A.

## **CUESTIONES**

Ejercicio 1. Calcule el polinomio característico de la matriz

$$
A = \left[ \begin{array}{rrr} 1 & 0 & 1 \\ 0 & 1 & 1 \\ 1 & 1 & 0 \end{array} \right],
$$

y obtenga sus autovalores y autovectores asociados.

Ejercicio 2. Sabiendo que los autovalores de la matriz simétrica

$$
A = \begin{bmatrix} 3 & -1 & 3 & 1 \\ -1 & 3 & 1 & 3 \\ 3 & 1 & 3 & -1 \\ 1 & 3 & -1 & 3 \end{bmatrix},
$$

son  $\lambda_1 = 2$ ,  $\lambda_2 = -2$ , y  $\lambda_3 = \lambda_4 = 6$ , encuentre la matriz ortogonal Q de modo que  $Q^T A Q$  sea diagonal.

Ejercicio 3. Considere la matriz

$$
A = \begin{bmatrix} 1 & 2 & 0 \\ 2 & 0 & 2 \\ 0 & 2 & -1 \end{bmatrix},
$$

- 1. Justifique por qu´e esta matriz tiene todos sus autovalores reales. Aplicando el Teorema de los Círculos de Gershgorin, obtenga un intervalo que contenga todos los autovalores de A.
- 2. Calcule la matriz  $A^3$ . Aplique de nuevo el Teorema de los Círculos de Gershgorinn a esta matriz. Usando la relación que existe entre los autovalores de  $A$  y los de  $A^3$ , obtenga otro intervalo que contenga a los autovalores de  $A$ .  $\zeta$  Qué intervalo ajusta mejor a los autovalores de A?

Ejercicio 4. Aplique el método de la potencia a la matriz

$$
A = \left[ \begin{array}{cc} 1 & 1 \\ 1 & 1 \end{array} \right],
$$

dos veces, la primera partiendo del vector  $[-2, 0]^T$ , y la segunda partiendo del vector  $[1, -1]^T$ . ¿Son esperables los resultados? ¿Están mal las explicaciones que hemos dado en la lección? ¿Es esperable un comportamiento similar en la práctica si se parte de un vector aleatorio?

Ejercicio 5. Determinar los valores del parámetro  $\alpha$  para los que, partiendo de los vectores  $[1, 0]^T$ y  $[1, 1]^T$ , converge el método de la potencia cuando se aplica a la matriz

$$
A = \left[ \begin{array}{cc} \alpha & 1 \\ 1 & \alpha \end{array} \right],
$$

Revise el ejercicio anterior.

Ejercicio 6. Aplique la iteración  $QR$  a la matriz

$$
A = \left[ \begin{array}{rrr} 2 & 0 & 0 \\ 0 & 0 & 1 \\ 0 & 1 & 0 \end{array} \right].
$$

 $i$ Convergerá la sucesión de iterantes a una matriz triangular superior?  $i$ Qué autovalores tiene A?

Ejercicio 7. Aplique la iteración  $QR$  a matrices aleatorias antisimétricas de orden 4 (pruebe con varias). Puede crear dichas matrices en MATLAB con los comandos  $A=rand(4)$ ;  $A=(A-A^{\prime})/2$ . Convénzase de que la iteración no converge pero, a que a partir de un punto determinado podemos obtener sus autovalores.

Ejercicio 8. Obtenga mediante transformaciones de Householder la forma de Hessemberg de la matriz  $\overline{a}$  $\overline{a}$ 

$$
A = \left[ \begin{array}{rrr} 2 & 6 & 7 \\ 1 & 5 & 0 \\ 1 & 1 & 0 \end{array} \right].
$$

### PROBLEMAS

Problema 1. Se considera la matriz

$$
A = \frac{1}{2} \begin{bmatrix} 5 & -5 & 6 & 1 \\ 0 & 10 & -4 & 4 \\ -1 & -1 & 8 & 5 \\ -5 & -5 & 10 & 7 \end{bmatrix}.
$$

- 1. Diseñe una función de MATLAB que ejecute el método de la potencia. Los argumentos de entrada deben ser la matriz, el vector inicial, la tolerancia  $TOL$  para la cual la iteración se detiene en el momento en que dos aproximaciones sucesivas,  $\gamma_n$  y  $\gamma_{n+1}$  satisfagan que  $|\gamma_{n+1} - \gamma_n|/|\gamma_{n+1}| < TOL$ , y el número máximo de iteraciones permitidas. Los argumentos de salida deben ser el autovalor calculado, el número de iteraciones realizadas, y el último valor de  $|\gamma_{n+1} - \gamma_n|/|\gamma_{n+1}|$ .
- 2. Para un número máximo de iteraciones permitidas igual a 10, 20 y 30, aplique la función diseñada en el apartado anterior a la matriz A, con  $TOL = 10^{-6}$  y vector inicial  $[1, 1, 1, 1]^T$ . Idem con [−1, 1, 0, 0]. Describa y justifique las diferencias observadas.
- 3. Mediante el comando eig, calcule los autovalores de  $A$ . ¿Convergerá el método de la potencia con esta nueva matriz?
- 4. Modifique la función del apartado 1 para que implemente el método de la potencia inversa. Repita el apartado 2 con esta nueva función.
- 5. Repita el apartado anterior, pero ahora implemente el método de la potencia inversa trasladada. Añada como argumento de entrada el factor de traslación  $q$ . Aplique la función anterior para aproximar al autovalor de A m''as cercano a  $q = 2$ .

Problema 2. La relación fundamental entre el cálculo de autovalores y la resolución de ecuaciones no lineales es la denominada matriz compañera. Consideremos la matriz

$$
A = \left[ \begin{array}{ccccc} 0 & 1 & 0 & \dots & 0 \\ 0 & 0 & 1 & \dots & 0 \\ \dots & \dots & \dots & \dots & \dots \\ 0 & 0 & 0 & \dots & 1 \\ -a_0 & -a_1 & -a_2 & \dots & -a_{n-1} \end{array} \right]
$$

1. Demuestre por inducción que la ecuación característica de A es

$$
\lambda^n + a_{n-1}\lambda^{n-1} + \ldots + \lambda a_1 + a_0 = 0
$$

.

- 2. Diseñe una función de MATLAB que proporcione la matriz compañera asociada a un cierto vector  $a = [a_0 \ a_1 \ \dots \ a_{n-1}].$
- 3. Determine los autovalores de la matriz compañera asociada a [1 0 0 0 0  $-$  1].
- 4. Resuelva la ecuación no lineal

$$
x^6 + 2x^5 - 64 = 0.
$$

5. Para  $a_0 = -10^{-12}$  y  $a_1 = a_2 = \ldots = a_{n-1} = 0$ , determine los autovalores de la matriz compañera. Compare los resultados obtenidos con los autovalores de la matriz compañera para  $a_0 = a_1 = a_2 = \ldots = a_{n-1} = 0$ . ¿Qué conclusiones saca respecto a la resolución de ecuaciones no lineales por este método?

Problema 3. Se consideran el par de matrices (A, M) donde

$$
A = \begin{bmatrix} 0 & -5 & 8 & 3 \\ -1 & 4 & 0 & 3 \\ -1 & -1 & 5 & 3 \\ -5 & -5 & 10 & 6 \end{bmatrix}, \qquad M = \begin{bmatrix} 5 & 1 & -1 & -1 \\ 1 & 5 & -1 & -1 \\ -1 & -1 & 6 & 0 \\ -1 & -1 & 0 & 6 \end{bmatrix}.
$$
 (3)

Dado un par de matrices cuadradas, A y M, se llama autovalor generalizado de dicho par a cualquier escalar  $\lambda$  para el que existe un vector no nulo v tal que  $Av = \lambda Mv$ . Los autovalores de una matriz son un caso particular de autovalores generalizados (correspondientes al par  $(A, I)$ ). Observe que si M es invertible, entonces  $\lambda$  es autovalor generalizado del par  $(A, M)$  si y sólo si  $\lambda$  es autovalor de  $M^{-1}A$ .

- 1. Diseñe una función de MATLAB que calcule el autovalor generalizado de mayor módulo de un par  $(A, M)$ , mediante la aplicación del método de la potencia a una matriz adecuada. Los argumentos de salida deben ser el autovalor y el número de iteraciones realizadas, y en los de entrada deben estar A y M. Aplíquelo al par  $(A, M)$  dado en (3) con las siguientes especificaciones: el vector de partida es  $[1, 2, 3, 4]^T$ , la tolerancia (diferencia entre el valor absoluto de dos estimaciones sucesivas del autovalor generalizado) debe ser menor que 10<sup>−</sup><sup>6</sup> , y el número máximo de iteraciones es 10, 20, 40. Escriba los valores obtenidos de  $\lambda$  y de las iteraciones. ¿Qué conclusiones se pueden sacar cuando el algoritmo devuelve un valor de iteraciones igual al máximo permitido?
- 2. ¿Qué ocurre si se repite el proceso anterior esta vez partiendo del vector  $[-1, 1, 0, 0]^T$ ? Describa y justifique las diferencias observadas.
- 3. Diseñe una función de MATLAB similar a la del apartado 1 pero implementando el método de la potencia inversa para encontrar el autovalor generalizado de módulo más pequeño del par  $(A, M)$ . Pruébelo con el par  $(A - 1.2M, M)$ . ¿Cuál es pues el autovalor generalizado de módulo más pequeño de dicho par? Escriba también la función de MATLAB diseñada.
- 4. Calcule con 6 cifras decimales correctas el valor de

$$
\lim_{N \to \infty} \lambda_{min}^{(N)},
$$

donde  $\lambda_{min}^{(N)}$  es el autovalor generalizado de módulo más pequeño del par  $(A^{(N)},B^{(N)})$  donde  $A_N$  y  $B_N$  son las matrices tridiagonales de orden  $N-1$ ,

$$
A^{(N)} = N \begin{bmatrix} 2 & -1 & 0 & \dots & \dots & 0 \\ -1 & 2 & -1 & \ddots & & \vdots \\ 0 & \ddots & \ddots & \ddots & \ddots & \vdots \\ \vdots & \ddots & \ddots & \ddots & \ddots & 0 \\ 0 & & \ddots & -1 & 2 & -1 \\ 0 & \dots & \dots & 0 & -1 & 2 \end{bmatrix}, \quad M^{(N)} = \frac{1}{6N} \begin{bmatrix} 4 & 1 & 0 & \dots & \dots & 0 \\ 1 & 4 & 1 & \ddots & & \vdots \\ 0 & \ddots & \ddots & \ddots & \ddots & 0 \\ \vdots & \ddots & \ddots & \ddots & \ddots & 0 \\ 0 & \ddots & 1 & 4 & 1 \\ 0 & \dots & \dots & 0 & 1 & 4 \end{bmatrix}
$$

.

Describa cómo lo ha hecho y las instrucciones de MATLAB empleadas.